# **PyGLy Documentation**

*Release 0.0.1*

**Adam Griffiths**

July 30, 2015

#### Contents

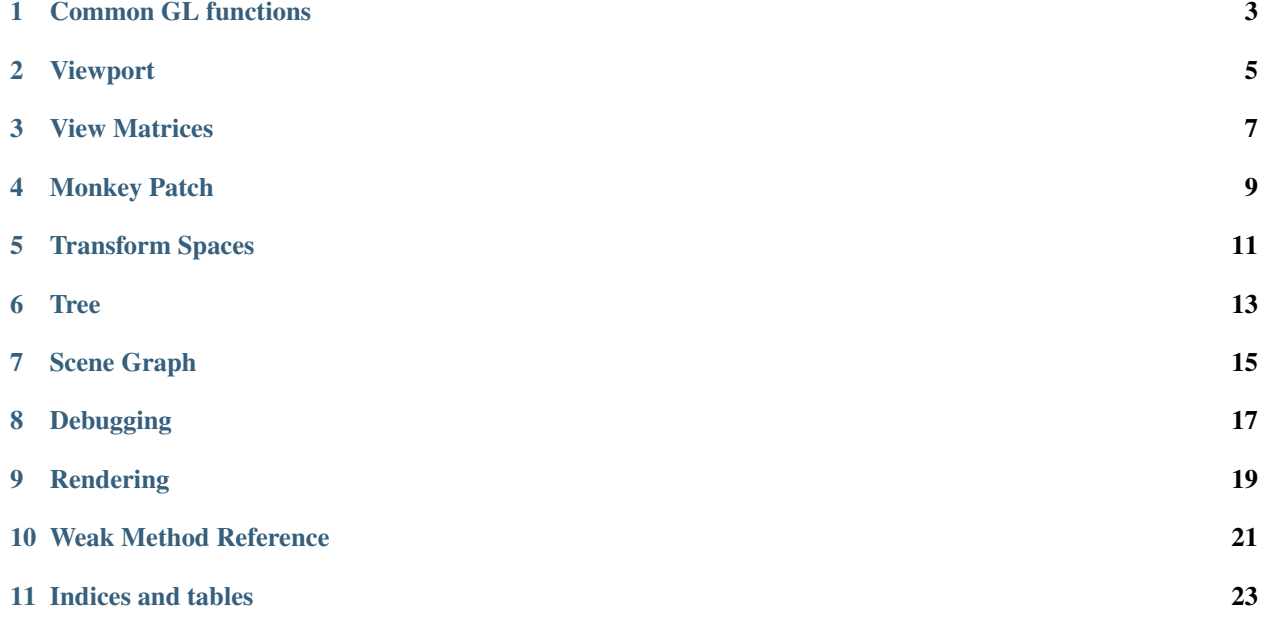

Functionality:

<span id="page-6-0"></span>**Common GL functions**

### **Viewport**

<span id="page-8-0"></span>See also:

Module pygly.gl Documentation of the pygly.gl module. Contains viewport controls.

<span id="page-10-0"></span>**View Matrices**

<span id="page-12-0"></span>**Monkey Patch**

**Transform Spaces**

<span id="page-14-0"></span>Objects can be manipulated in various co-ordinate spaces.

<span id="page-16-0"></span>**Tree**

### **Scene Graph**

<span id="page-18-0"></span>See also:

Class **pygly.render\_node.RenderNode** Documentation of the pygly.render\_node.RenderNode class, the parent of this class.

## <span id="page-20-0"></span>**Debugging**

### **Rendering**

<span id="page-22-0"></span>See also:

Class **pygly.render\_node.RenderNode** Documentation of the pygly.render\_node.RenderNode class, the parent of this class.

#### <span id="page-24-0"></span>**Weak Method Reference**

**Indices and tables**

- <span id="page-26-0"></span>• genindex
- modindex
- search